## HALMOS\_CEBPA\_TARGETS\_DN

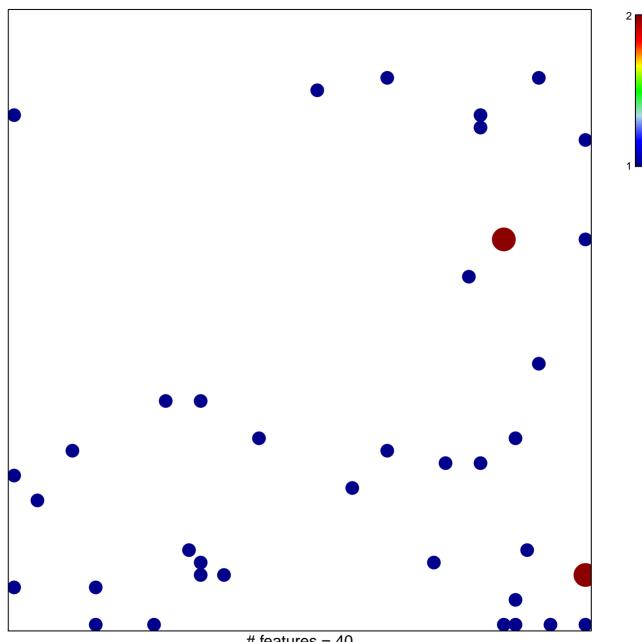

# features = 40 chi-square p = 0.79

## HALMOS\_CEBPA\_TARGETS\_DN

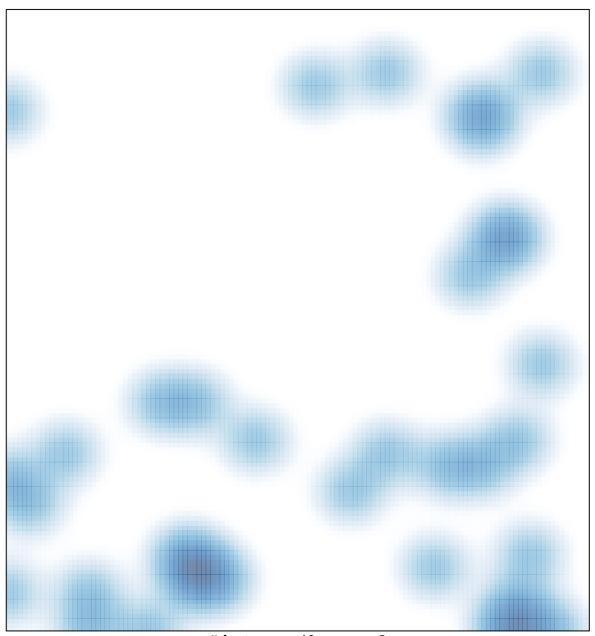

# features = 40, max = 2